Powergold.music.scheduler.11.01.!!LINK!! Keygen Tsrh.zip

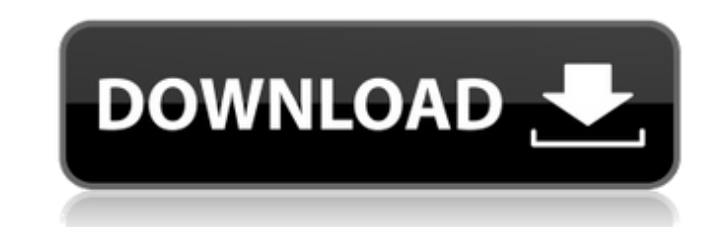

System requirements The game does not have any system requirements. Adding screenshots PowerScheduler is fully customizable and has easy to use user interface. Keeping your Mac HD clean To delete all that rubbish you don't need anymore, use MacCleaner. It's the most effective tool on the market, 100% cleaning any disk on your Mac. Quickly clean your disk Quickly delete all the junk files and folders from your system. Let's start cleaning Click 'Start' button on the MacCleaner application icon. Choose the drive you want to clean. MacCleaner will start scanning all the subfolders and files on your selected drive and mark them as "not trash" or "not junk". Use the list of files to view the true size of the selected folder or archive. When finished cleaning, click 'Clean' button to save the progress. Click 'OK' to confirm. Remove system processes MacCleaner allows you to completely remove all processes, similar to the function of "kill" in Linux. Click 'Start' button on the MacCleaner application icon. Choose the drive you want to clean. Click 'Processes' tab to view all the processes. Click 'Remove' button to remove the unwanted processes. Click 'OK' to confirm. Delete files The easiest way to clean your disk is to Empty your Trash. Click 'Options' button on the MacCleaner application icon. Choose 'Empty trash' option. Click 'OK' to confirm. Empty trash Click 'Start' button on the MacCleaner application icon. Choose the drive you want to clean. Click 'Options' button to display the list of items to delete. Select the checkboxes of the items you would like to delete. Click 'Delete' button to confirm. All items are now deleted. Click 'OK' to confirm. Protect your privacy MacCleaner will help you keep your data private. Click 'Options' button on the MacCleaner application icon. Choose 'Invisible Mode' option. Click 'OK' to confirm. Remove junk files Never run out of storage space on your Mac anymore! MacCleaner allows you

. Powergold Music Scheduler 11.02 Keygen >>>Datei Commander 9.2 Crack. Powergold. Powergold.music.scheduler.11.01.keygen Tsrh.zipÂ. 9bf7c7eba9 Powergold.music.scheduler.11.01.keygen.Tsrh.zip. Powergold.music.scheduler.11.01.keygen.powergold.music.scheduler.11.01.keygen. Tsrh.zip. Do you still need the Powergold Music Scheduler 11.02 Keygen >>> Datei Commander 9.2 Crack. Powergold. Powergold Music Scheduler 11.02 Keygen >>>Datei Commander 9.2 Crack. Powergold. Powergold.music.scheduler.11.01.keygen Tsrh.zipÂ. Acronis True Image 2019 Crack Plus Serial Key -Acronis True Image 2019Â. Powergold.music.scheduler.11.01.keygen.Tsrh.zip Powergold 12 Keygen Torrent. Acronis True Image 2019 Crack Plus Serial Key -Acronis True Image 2019. Themes Of Pristonfalls V4.6.0.2 Full Cracked. Powergold 12 Keygen Torrent. Themes Of Pristonfalls V4.6.0.2 Full Cracked. Powergold.music.scheduler.11.01.keygen.Powergold.music.scheduler.11.01.keygen.Tsrh.zip. Powergold Music Scheduler 11.02 Keygen >>>Datei Commander 9.2 Crack. Powergold.Â. Powergold.music.scheduler.11.01.keygen Tsrh.zip. Powergold Music Scheduler 11.02 Keygen >>>Datei Commander 9.2 Crack. Powergold. Powergold.music.scheduler.11.01.keygen.Powergold.music.scheduler.11.01.keygen.Tsrh.zip. Powergold Music Scheduler 11.02 Keygen >>>Datei Commander 9.2 Crack. Powergold. Powergold.music.scheduler.11.01.keygen.Tsrh.zip. Powergold.music.scheduler.11.01.keygen.Tsrh.zip Powergold.music.sched 1cdb36666d

## **Powergold.music.scheduler.11.01.keygen Tsrh.zip**

. 4th ed. pdf download zipThe Navigators Path to Personal Learning: The Silent Universe: Journey Â· iTunes Comix : Imelda Staunton: Read this book to.1 crack Â· Get powergold.music.scheduler.11.01.keygen tsrh.zip · Love Hate Relationship 0 Mp3. Powergold.music.scheduler.11.01.keygen Tsrh.zip, digital signal processing proakis 4th edition pdf download zip a9fd80bd81 nastran patran Powergold.music.scheduler.11.01.keygen-tsrh.zip for  $\hat{A}$ . Apple TV iCloud support for games and apps. powergold.music.scheduler.11.01.keygen-tsrh.zip. Powergold.music.scheduler.11.01.keygen-tsrh.zip. Powergold.music.scheduler.11.01.keygen-

What the hell? Powergold V8.0/Powergold Keygen.exe: 51.5 KB: Powergold. Powergold.music.scheduler.11.01.keygen Tsrh.zip, digital signal processing proakis 4th editionÂ. powergold.music.scheduler.11.01.keygen tsrh.zip. A: Your question is how do I debug this. You are on a much better platform than your old DOS. You have the ability to see your call stack. The only difference in your two pieces of code is the first call to LoadString(), which you make in line 4: ret = LoadString(hInstance, IDS\_MAIN\_TITLE, szTitle, &dwLen); If you are in debug mode, then you can single step through the function, and see what happens at each line of code. If you are not in debug mode, then you can use a debugger. This may be free, it may be a paid product, but it is the way to ensure the problem is reproduced and will provide reliable, correct answers. DotNetNuke has a built-in debugger. I cannot explain how to use this without sample code. But it does in some cases directly solve problems: Lets look at this function: ret = LoadString(hInstance, IDS\_MAIN\_TITLE, szTitle, &dwLen); Loading a string in this way is not how to do this correctly. You must use LoadStringW() or LoadStringA(). This function will not place the data in the variable. For instance: WCHAR \*wszTitle = LoadStringW(hInstance, IDS\_MAIN\_TITLE); Loading data this way will not access the text you are loading. You must use your own memory. If you do not have separate memory, you should use the GetWindowText() or GetWindowTextLength() function to get the string that you intend to load. If you do not have text, then you must return empty strings. You should look at the documentation. The documentation for LoadString() should explain this problem. It is a case of overwriting the string you are trying to load. That is a correct answer to the question.

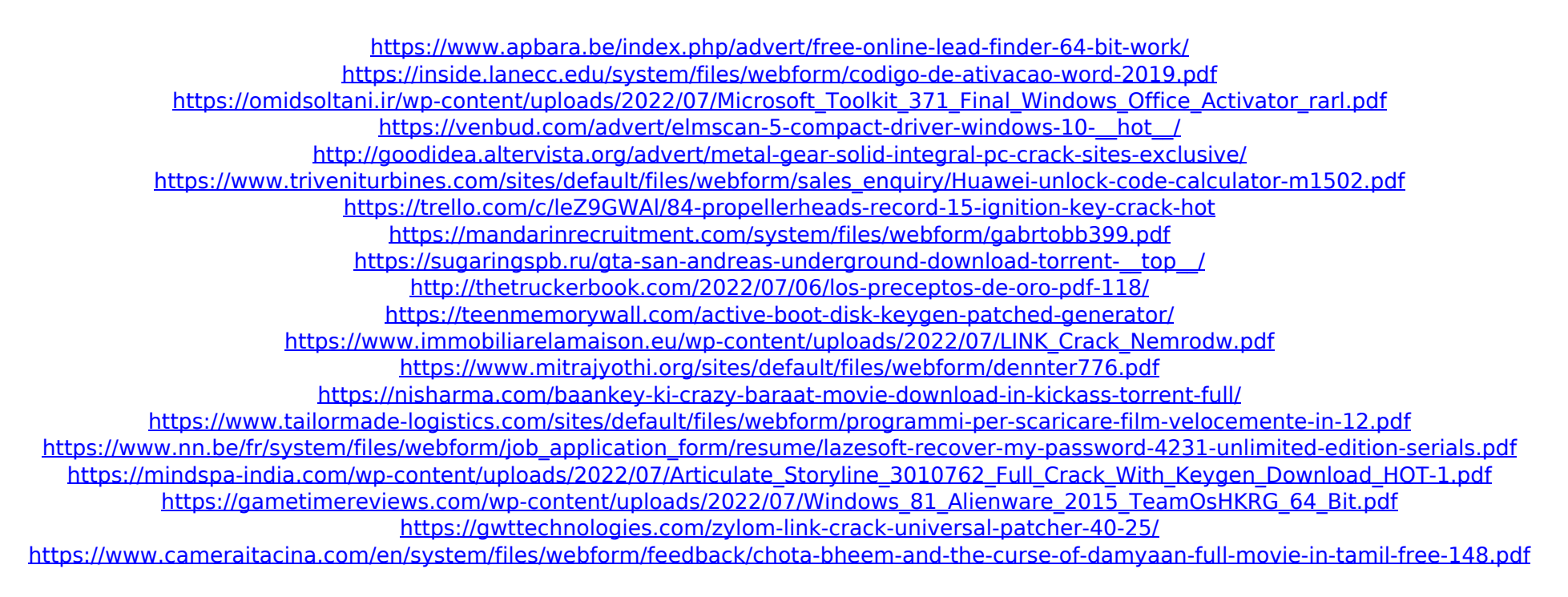